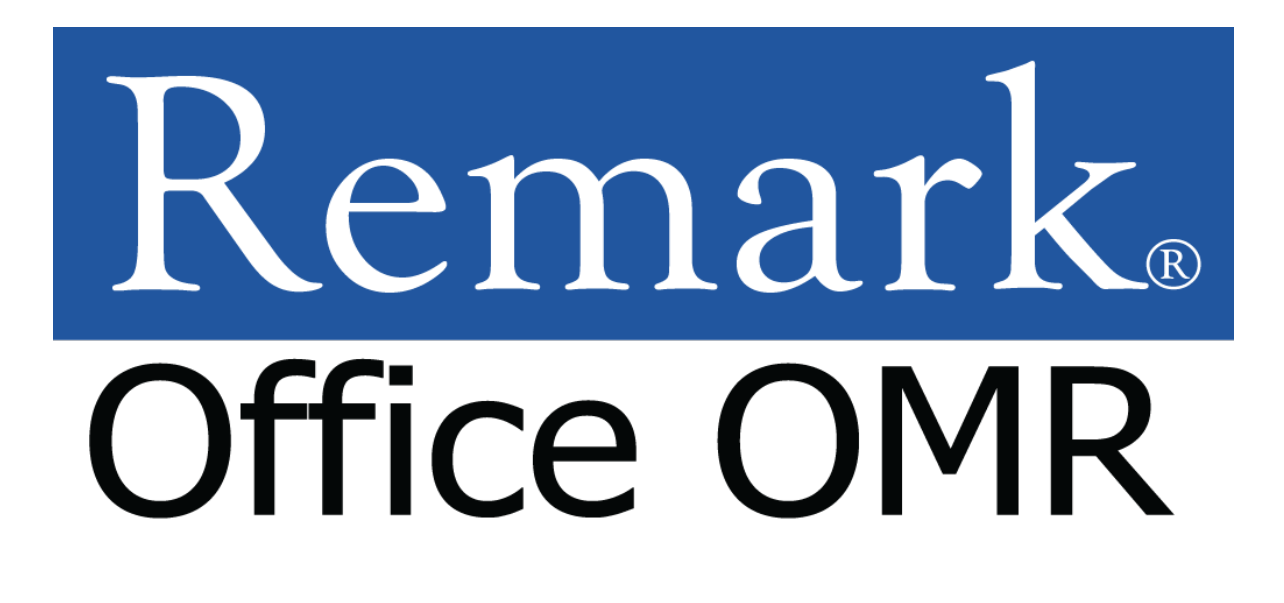

# **Remark Quick Stats® Reports – Survey Tabulation**

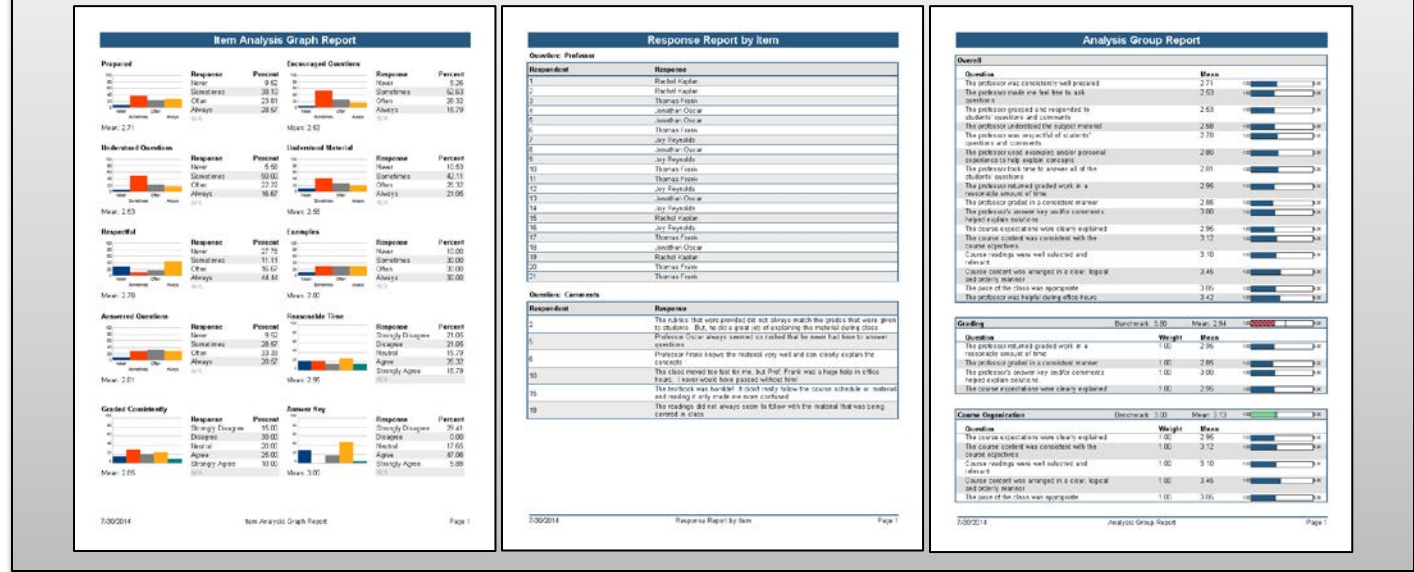

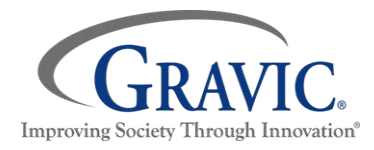

### **Gravic, Inc.— Remark Products Group**

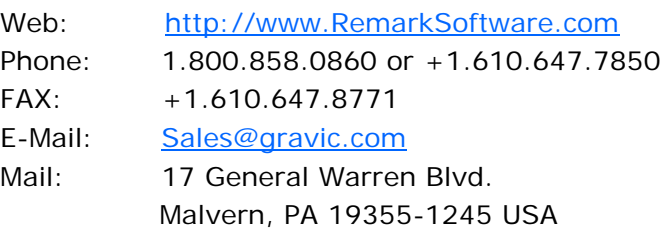

# **Remark Quick Stats® Reports – Survey Tabulation**

Remark Quick Stats is included with all Remark products and can be used for survey tabulation. There are many options available when reviewing surveys, including grouping like questions together for analysis in groups. Question benchmarks can also be applied to determine if a desired value has been met. Weights can be applied to questions in analysis groups. It is also easy to review open-ended comments.

Remark Quick Stats offers many different reports, all of which can be printed and exported for portability. There are a wide variety of statistics that are calculated. All reports can be customized to suit individual needs. It is possible to choose whether to include most statistics. Headers and footers can also be modified, in addition to numerous other settings that can be changed for each report.

This document reviews every report available for survey analysis. For each report, a suggested use is provided, as well as a brief description of what is included in the report. An image of an example report is provided with notes pointing out some of the features of the report. Default settings are used for the images provided. The uses described below are only suggestions. You are encouraged to experiment with different settings and reports to find the reports that are best suited to your needs.

# **Index:**

- ▶ [Detailed Item Analysis Report](#page-2-0)
- $\triangleright$  [Item Analysis Graph Report](#page-3-0)
- $\triangleright$  [Condensed Item Analysis Report](#page-4-0)
- $\triangleright$  [Basic Item Analysis Report](#page-5-0)
- $\triangleright$  [Integrated Item Analysis Report](#page-6-0)
- $\triangleright$  [Item Statistics Report](#page-8-0)
- ▶ [Crosstabulation Report](#page-9-0)
- $\triangleright$  [Comparative Item Report](#page-10-0)
- ▶ [Question Mean Report](#page-11-0)
- [Analysis Group Report](#page-12-0)
- $\triangleright$  [Response Report by Item](#page-13-0)
- $\triangleright$  [Response Report by Respondent](#page-14-0)
- $\triangleright$  [About Gravic, Inc.](#page-15-0)

## **Detailed Item Analysis Report**

<span id="page-2-0"></span>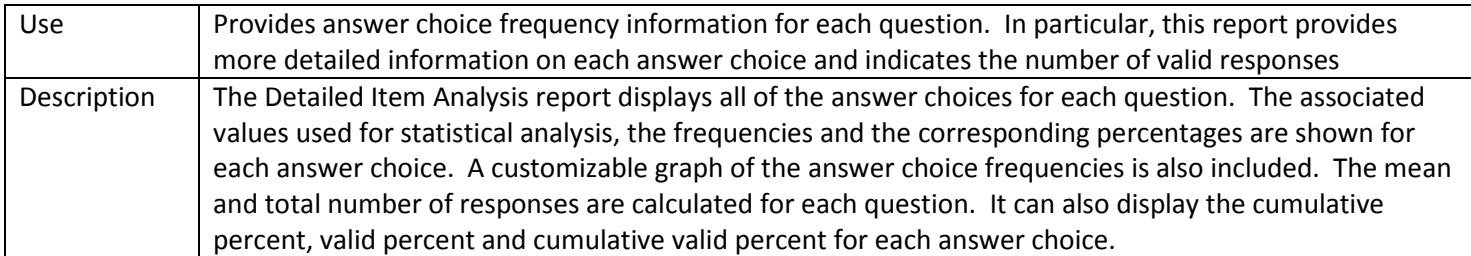

### **Detailed Item Analysis Report**

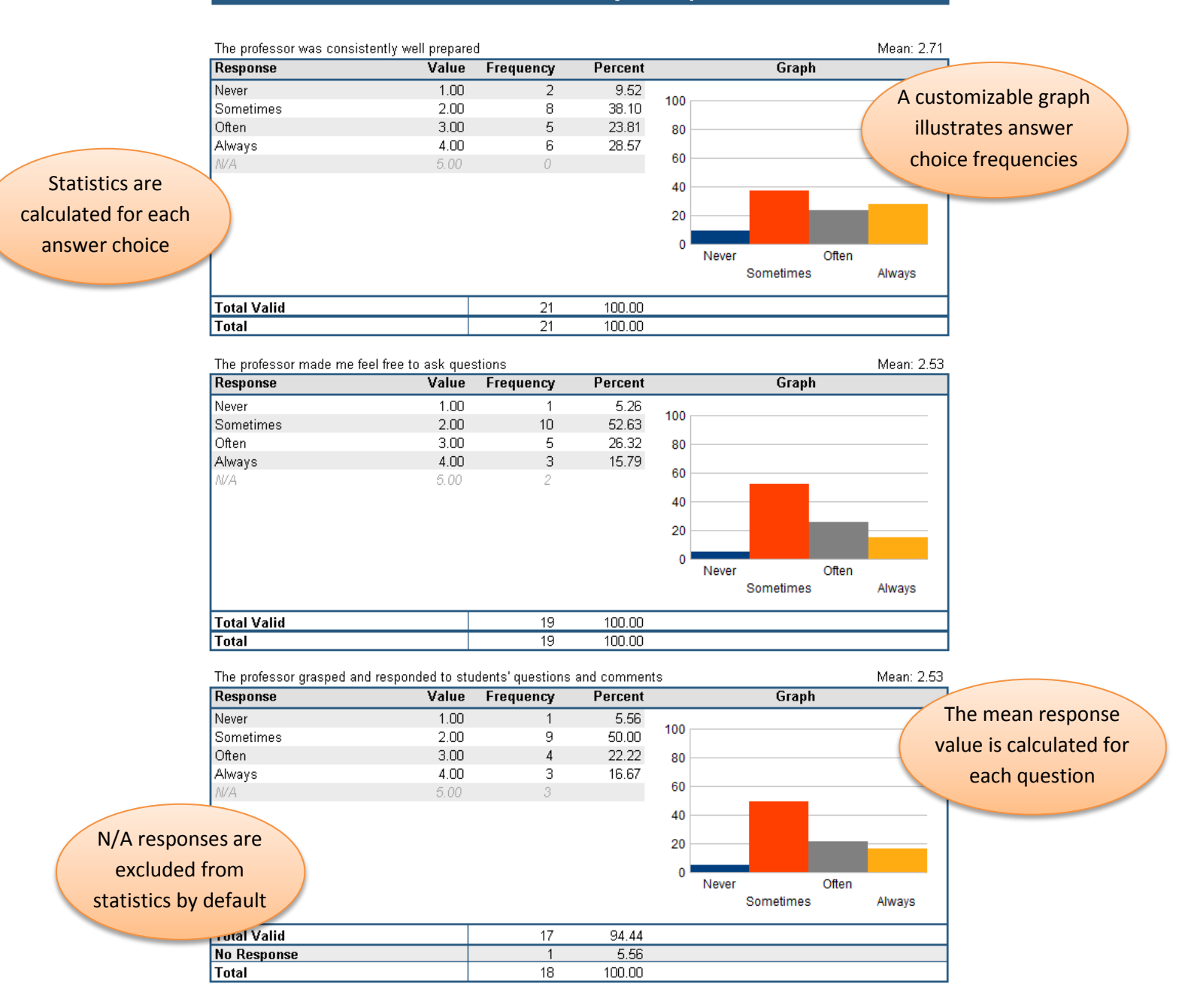

# **Item Analysis Graph Report**

<span id="page-3-0"></span>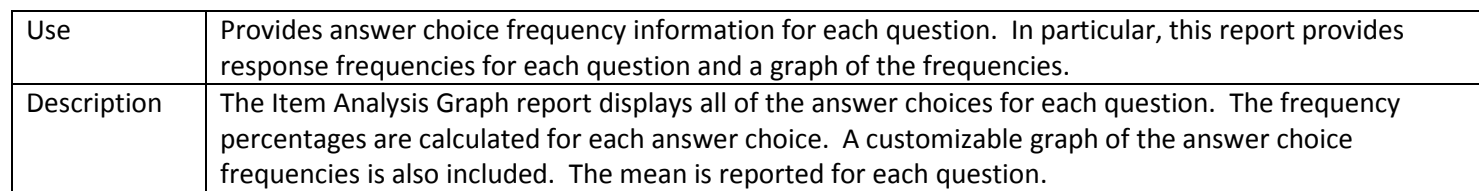

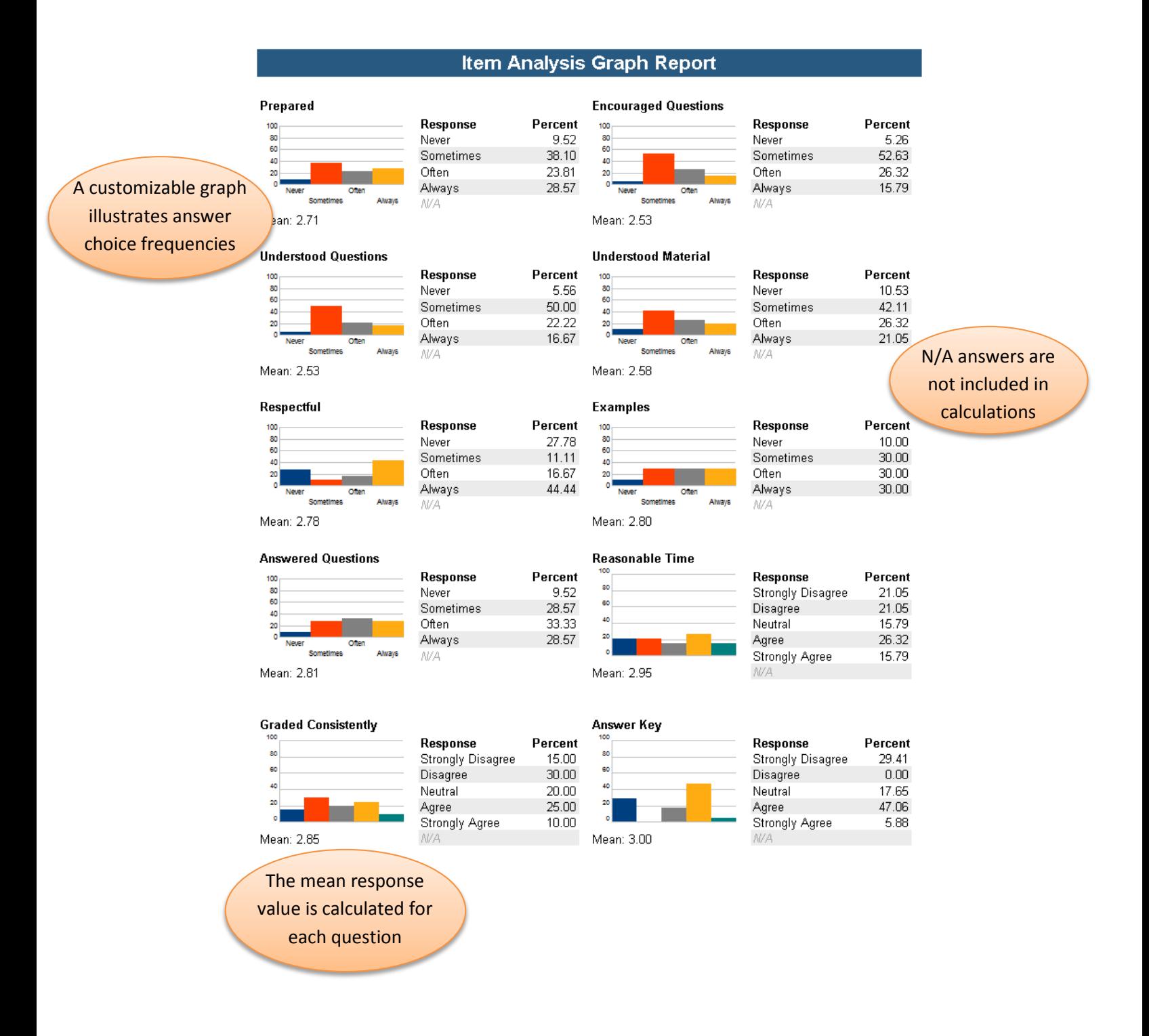

### **Condensed Item Analysis Report**

<span id="page-4-0"></span>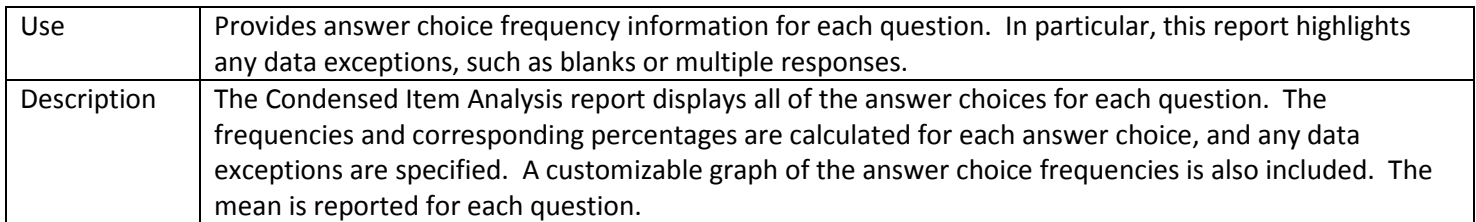

### **Condensed Item Analysis Report**

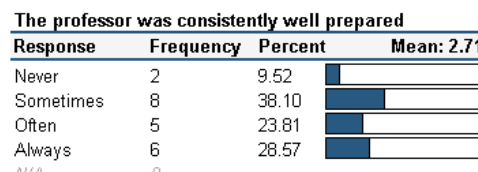

# The professor grasped and responded to students'<br>guestions and comments

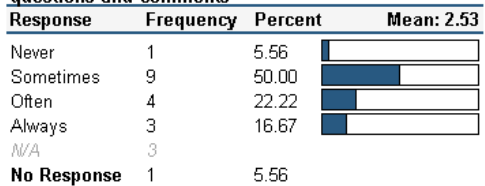

#### Response **Frequency Percent Mean: 2.53** Never 5.26  $\mathbf{1}$ Sometimes  $10<sub>1</sub>$ 52.63  $\bar{5}$ 26.32 Often  $\mathfrak 3$ Always 15.79 N/A

The professor made me feel free to ask questions

The professor understood the subject material

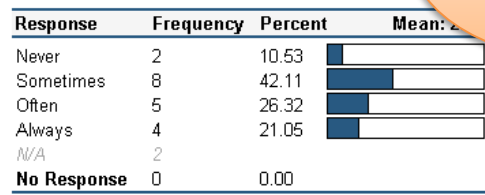

Response frequencies and percentages are calculated for each

answer choice

# Blank responses are counted separately

M

The professor was respectful of students' questions and comments  $\overline{\mathbf{R}}$ 

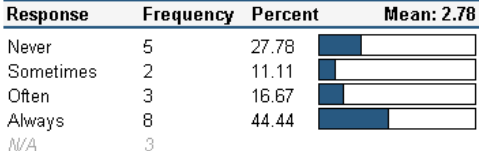

### The professor took time to answer all of the students'

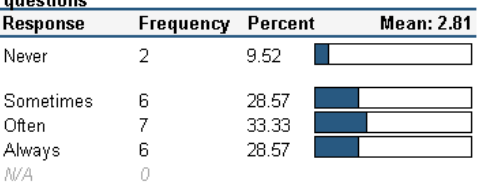

#### The professor graded in a consistent manner

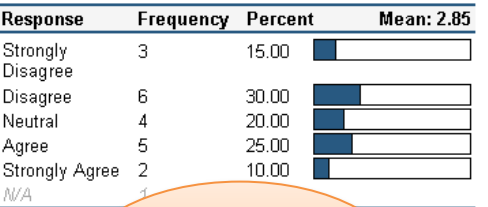

#### The professor used examples and/or personal experience to help explain concepts Response **Frequency Percent Mean: 2.80**

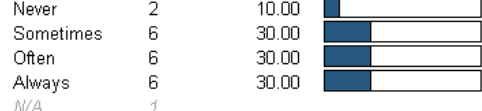

The professor returned graded work in a reasonable amount of time

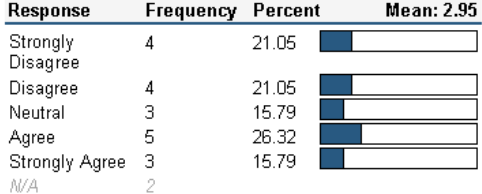

#### The professor's answer key and/or comments helped explain solutions

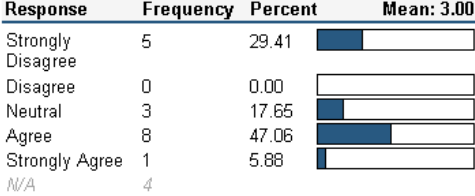

The mean response value is calculated for each question

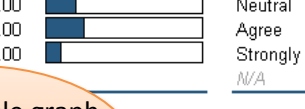

# A customizable graph

illustrates answer

choice frequencies

# **Basic Item Analysis Report**

<span id="page-5-0"></span>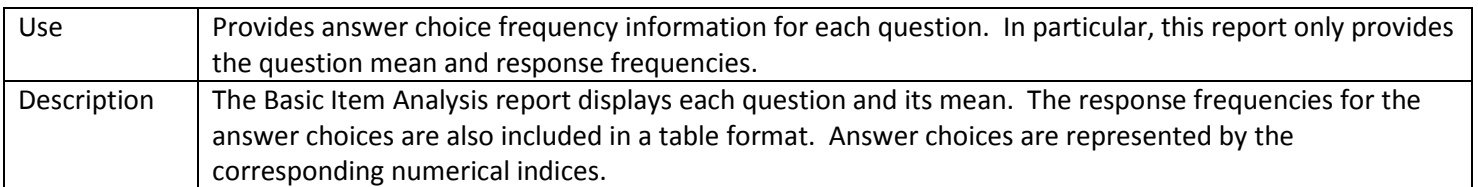

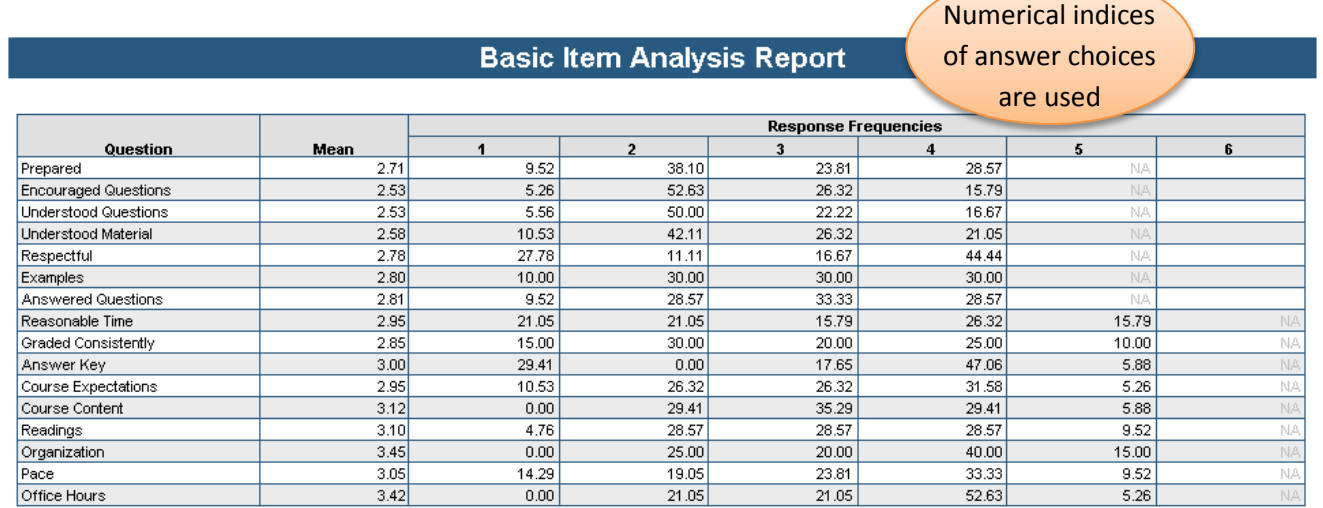

Note: The questions on this report are displaying the numeric indices of the fextual answer choices .

The mean response value is calculated for each question

### **Integrated Item Analysis**

<span id="page-6-0"></span>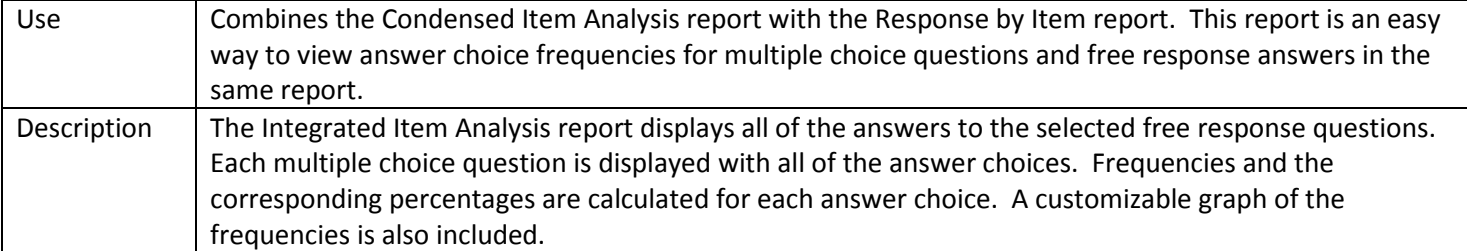

### **Integrated Item Analysis Report**

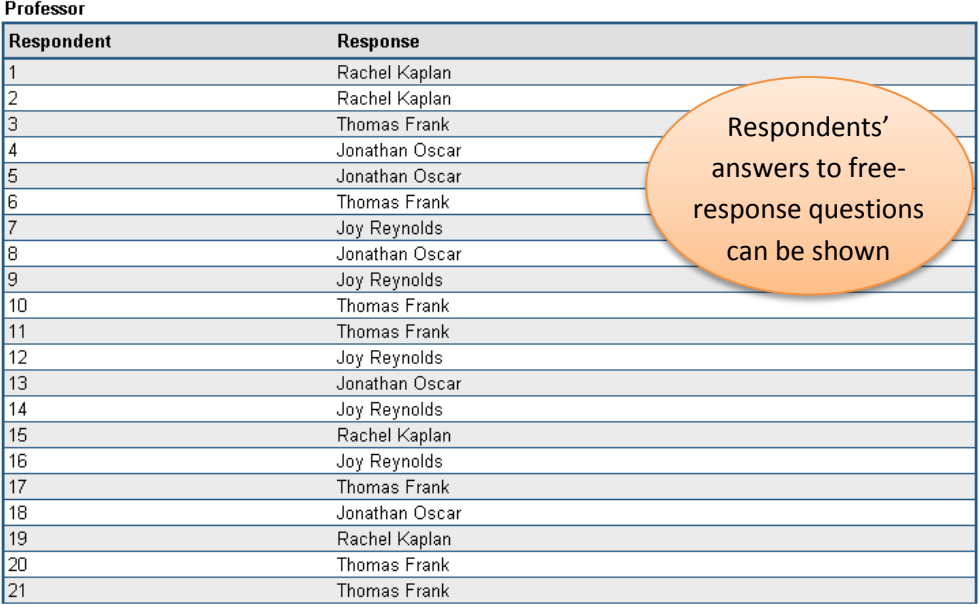

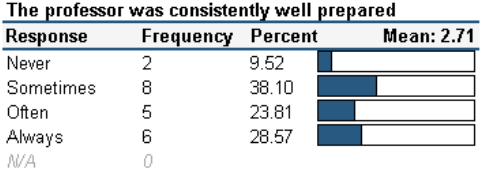

# The professor grasped and responded to students'<br>questions and comments

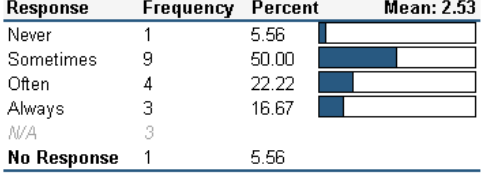

**Frequency Percent** Never  $\overline{1}$  $5.26$ 

The professor made me feel free to ask questions

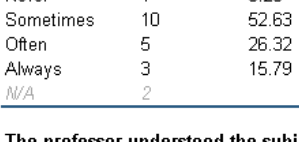

**Response** 

 $\overline{a}$ 

Response frequencies and percentages are calculated for each answer choice

 $Mean: 2.53$ 

┇

The professor understood the subject material

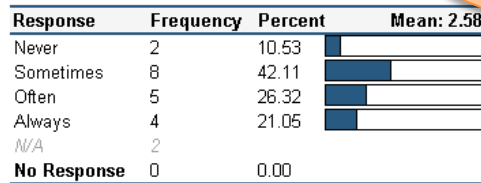

# The professor was respectful of students' questions<br>and comments

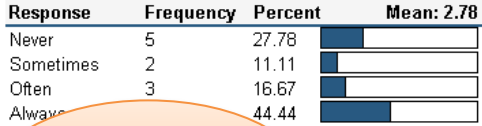

A customizable graph

illustrates response

frequencies

# The professor used examples and/or personal<br>experience to help explain concepts

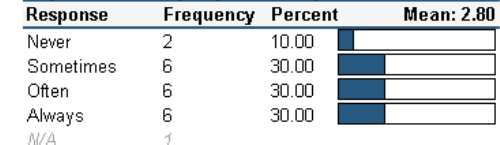

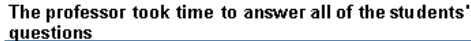

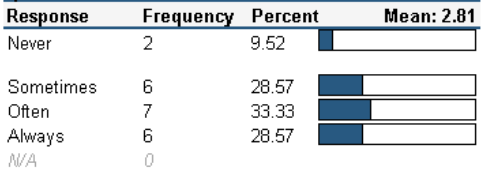

#### The professor graded in a consistent manner

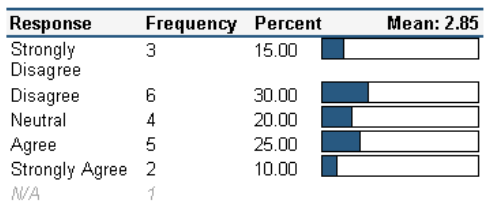

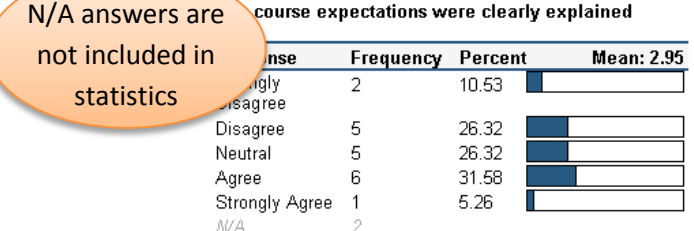

### Course readings were well selected and relevant

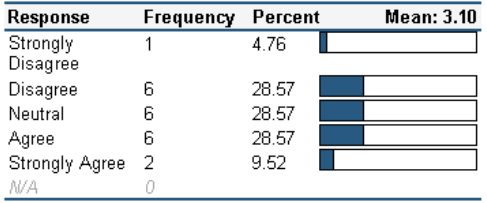

#### The pace of the class was appropriate

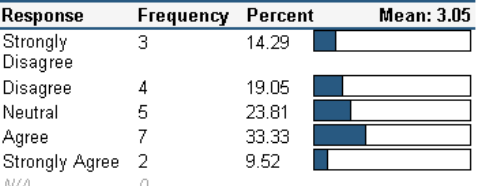

# The professor returned graded work in a reasonable<br>amount of time

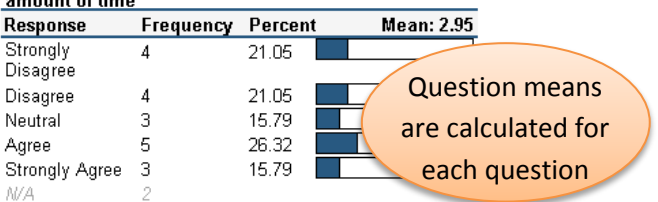

### The professor's answer key and/or comments helped

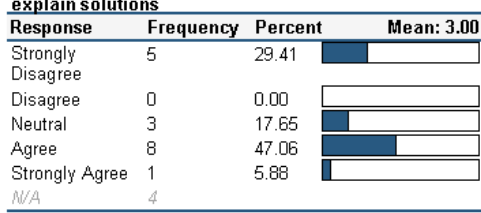

#### The course content was consistent with the course

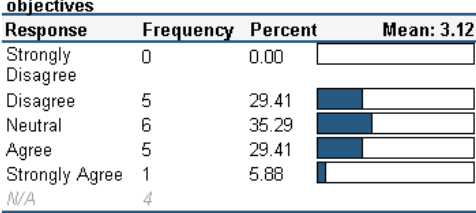

# Course content was arranged in a clear, logical and<br>orderly manner

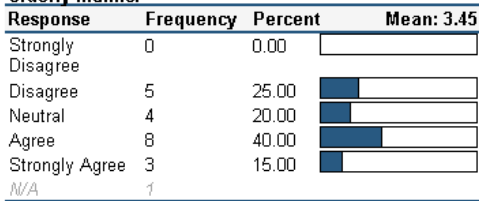

#### The professor was helpful during office hours

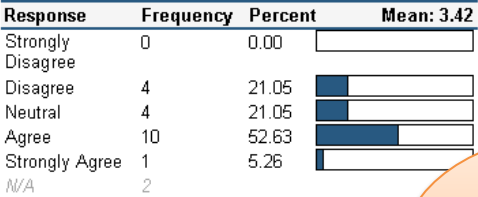

Free response  $\overline{\phantom{a}}$  questions are listed in order they appear the data center

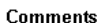

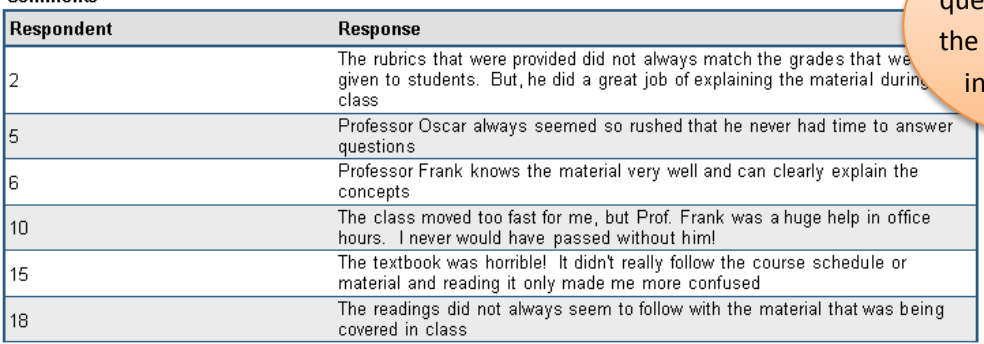

# **Item Statistics Report**

<span id="page-8-0"></span>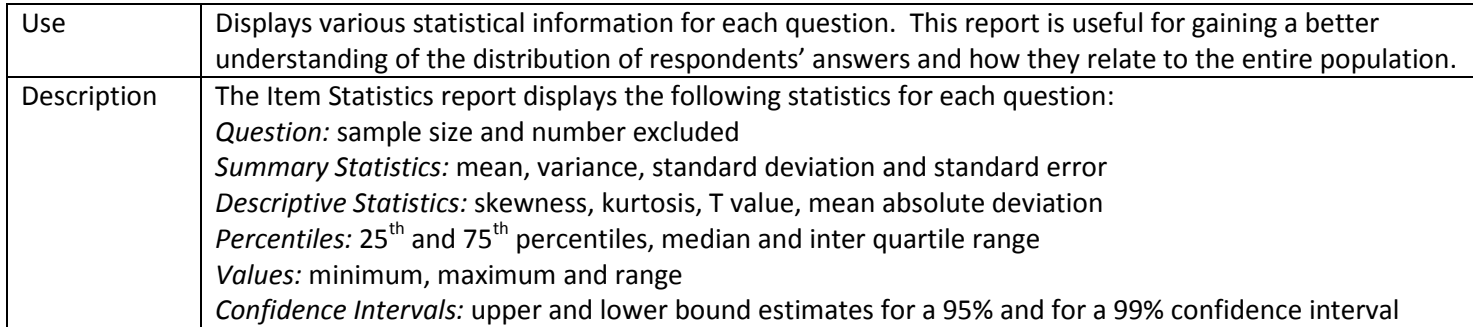

Information is

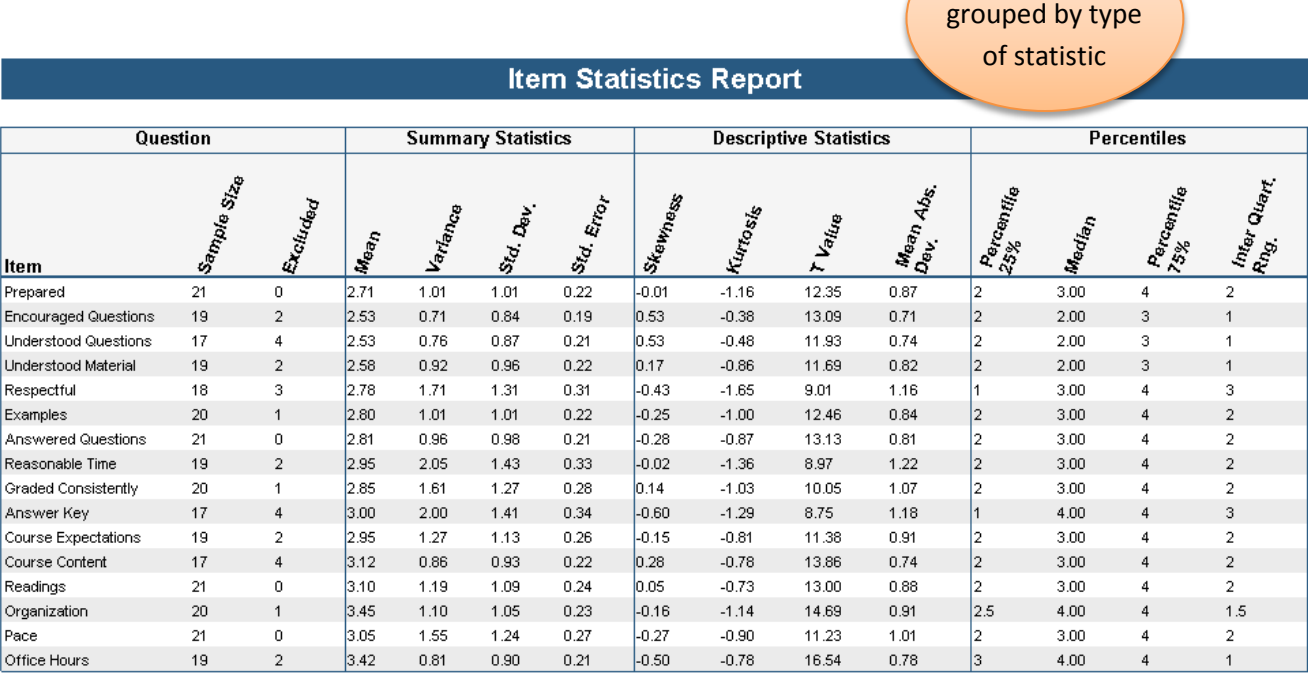

N/A answers and blanks are excluded from statistics

### **Crosstabulation Report**

<span id="page-9-0"></span>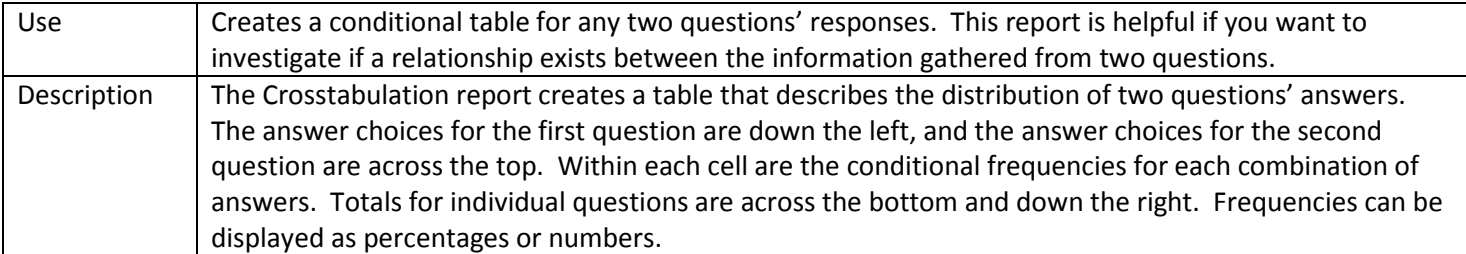

### **Crosstabulation Report**

Crosstabulation: Encouraged Questions \* Understood Questions

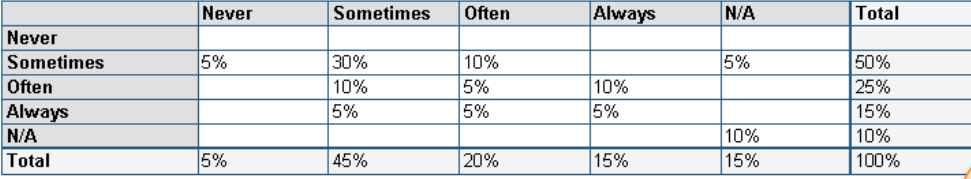

Total percentages for each question are along the right and the bottom

#### Crosstabulation: Understood Material \* Examples

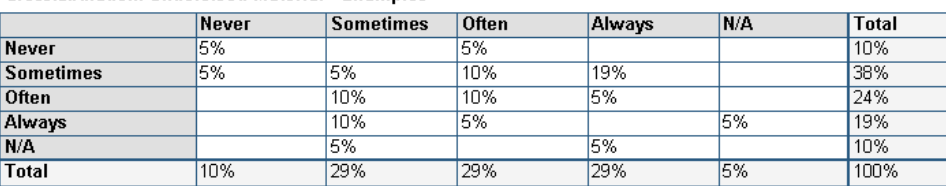

#### Crosstabulation: Understood Questions \* Answered Questions

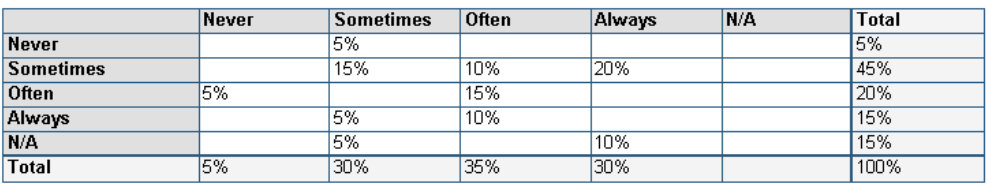

### Crosstabulation: Prepared \* Organization

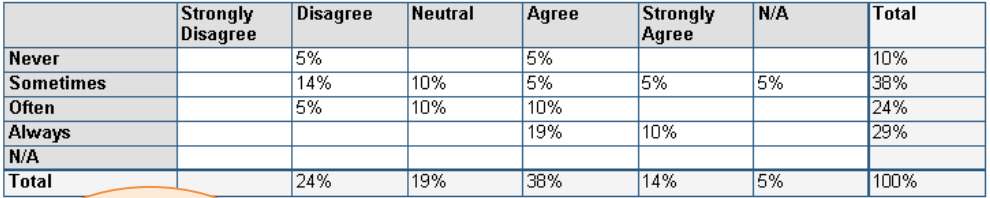

**Conditional** 

frequencies are in

the middle cells

## **Comparative Item Report**

<span id="page-10-0"></span>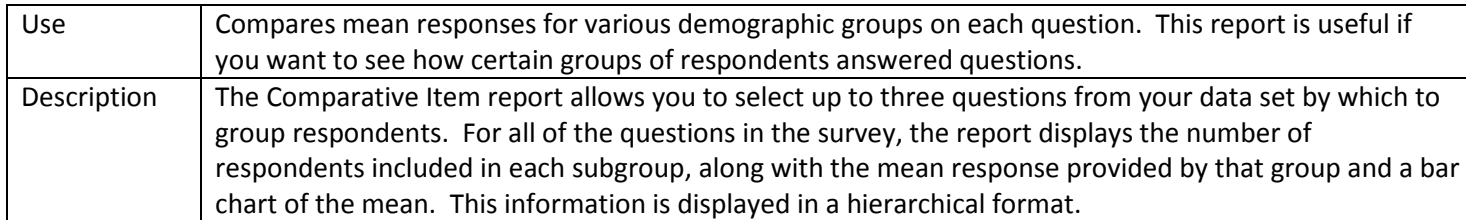

### **Comparative Item Report**

### Prepared

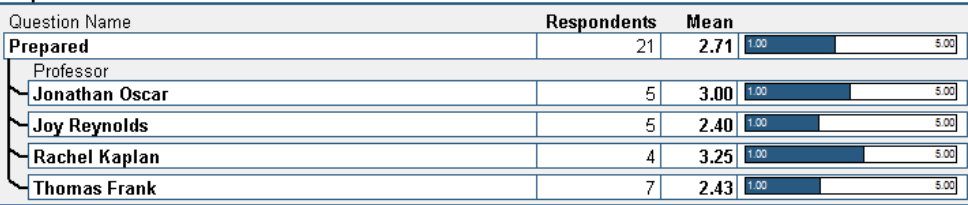

Respondents are grouped based on demographic information

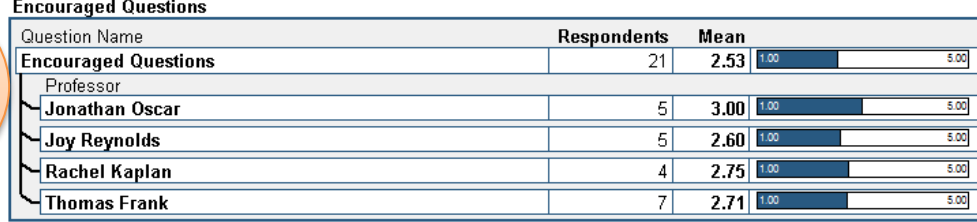

### **Understood Questions**

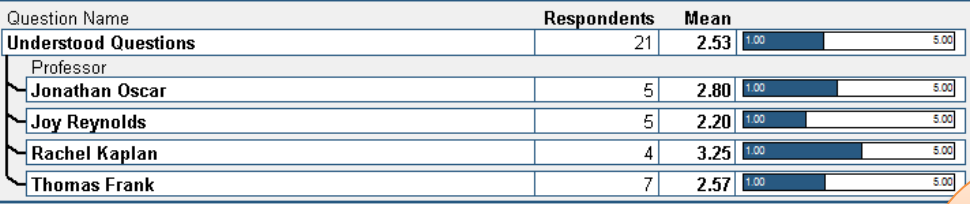

Statistics are provided for each

### question

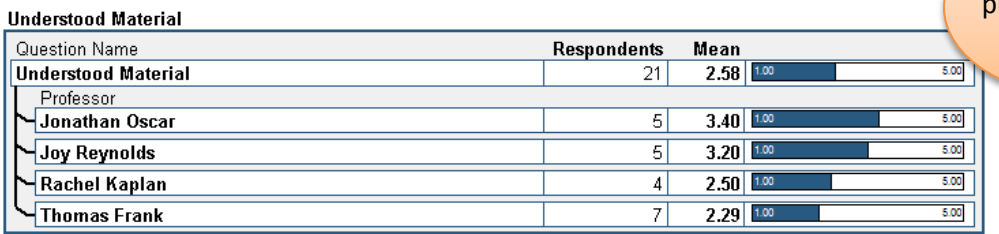

# **Question Mean Report**

<span id="page-11-0"></span>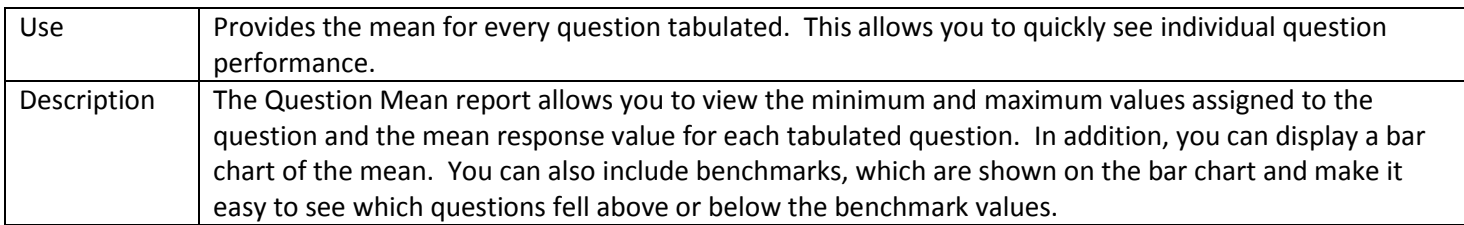

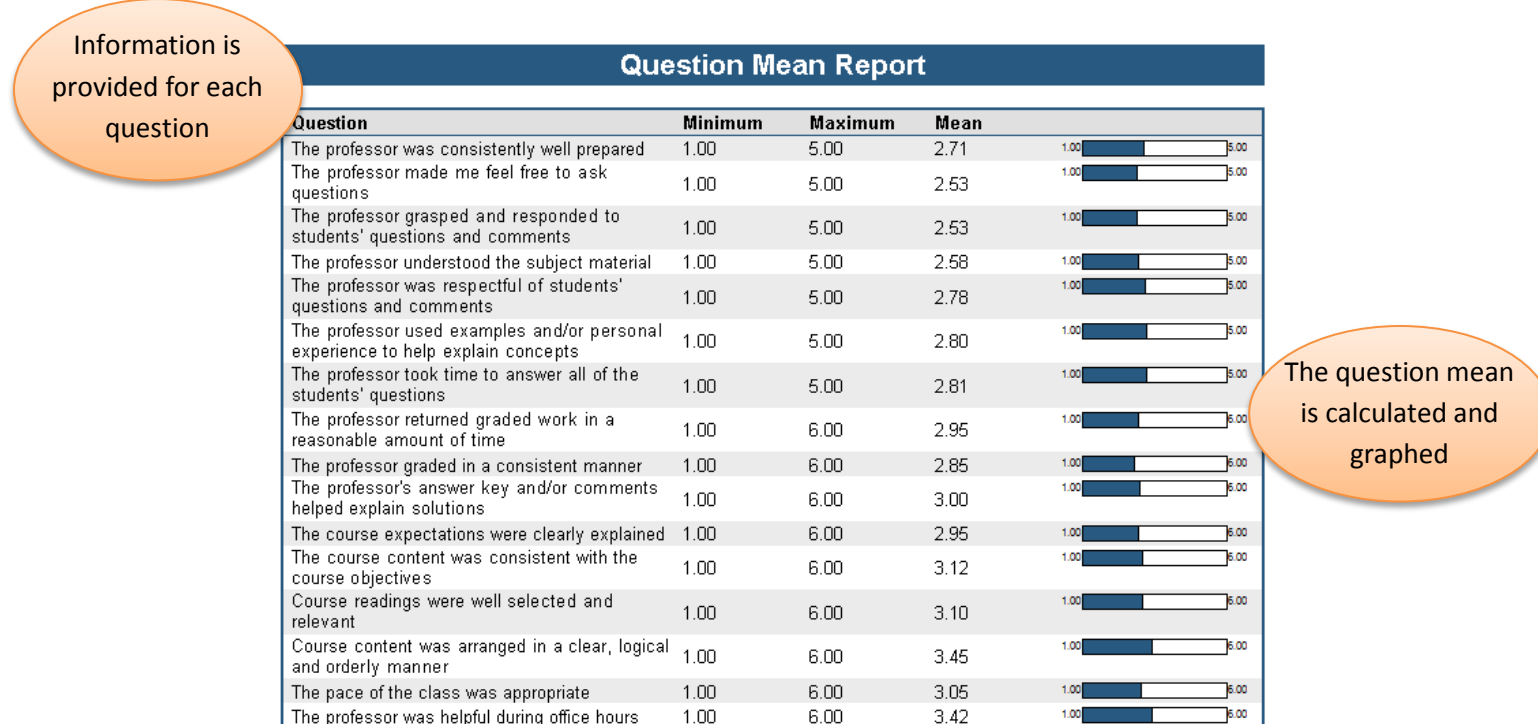

The minimum and maximum possible values are shown

# **Analysis Group Report**

<span id="page-12-0"></span>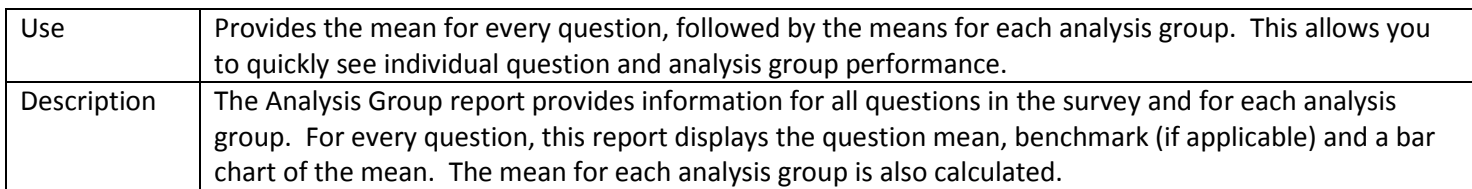

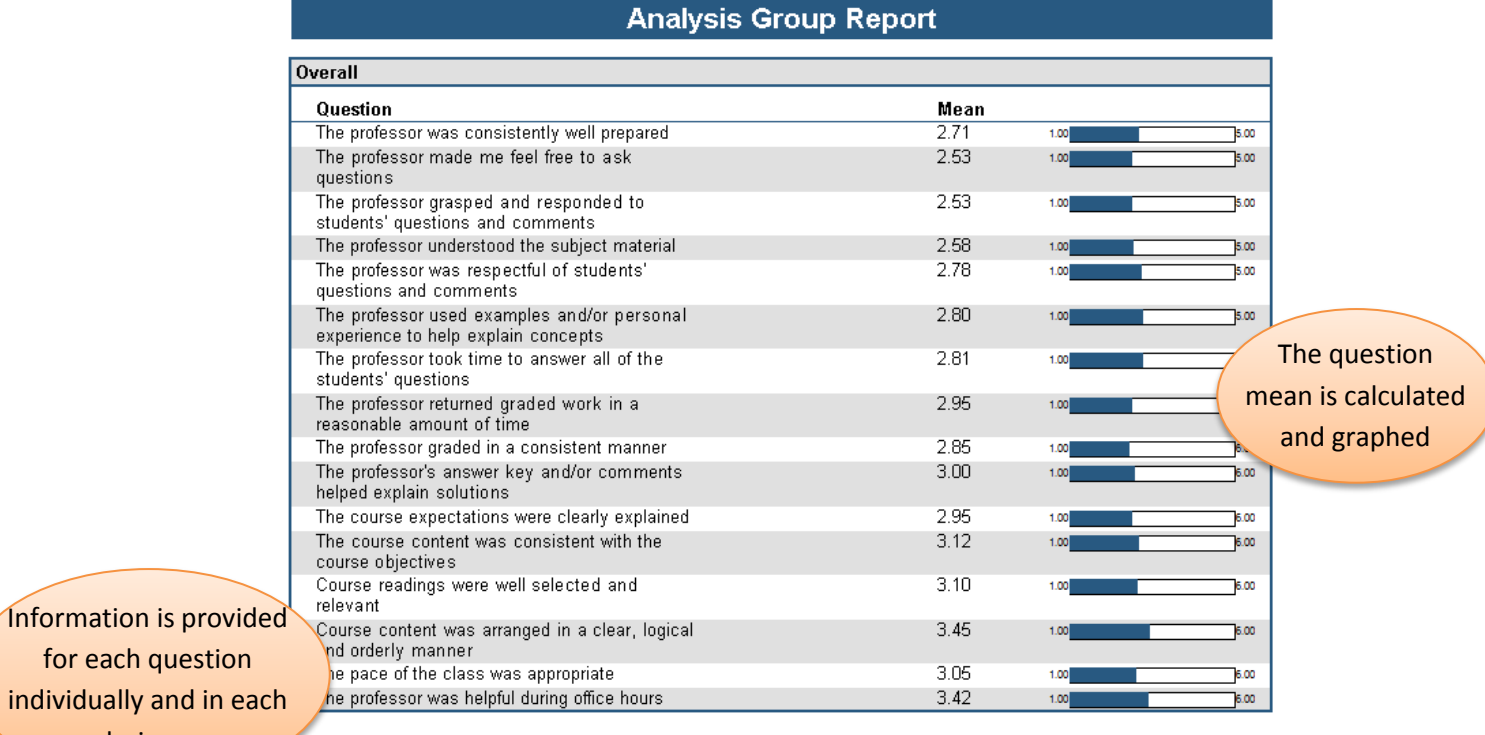

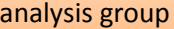

Course Organization

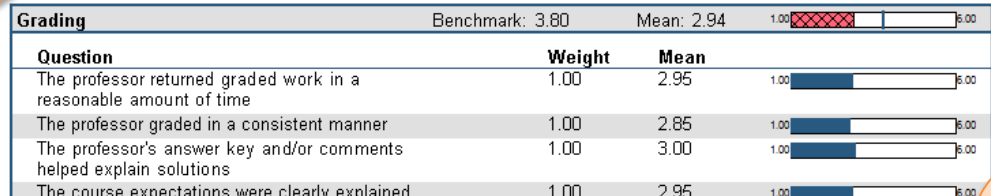

Benchmark: 3.00

Mean: 3.13

 $1.00$ 

The overall mean for the analysis  $\sqrt{\frac{1}{200}}$  group is calculated

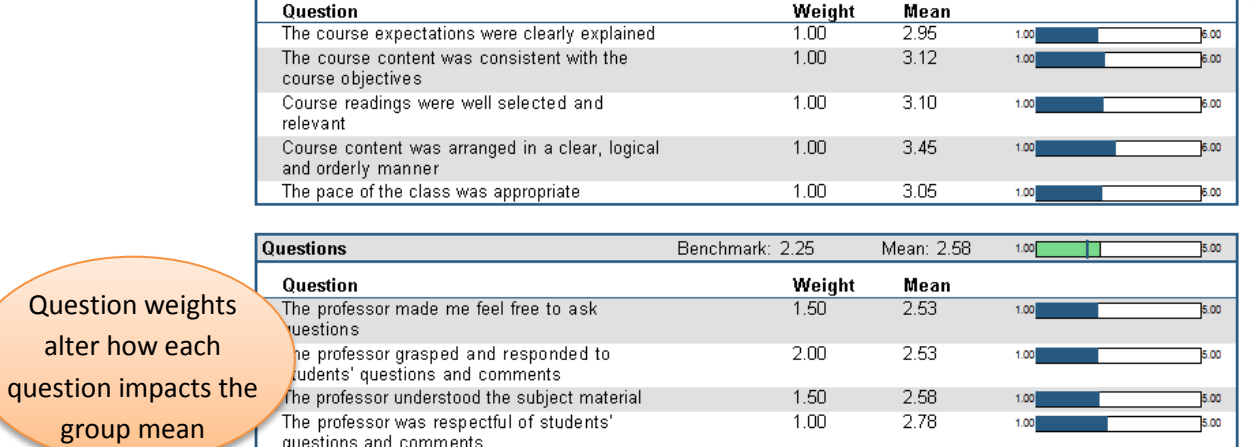

# **Response Report by Item**

<span id="page-13-0"></span>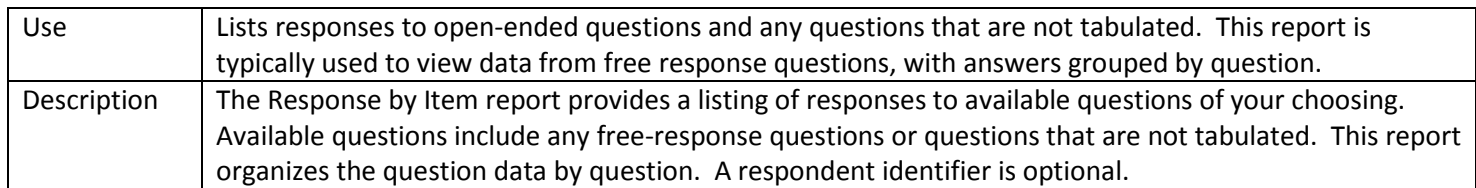

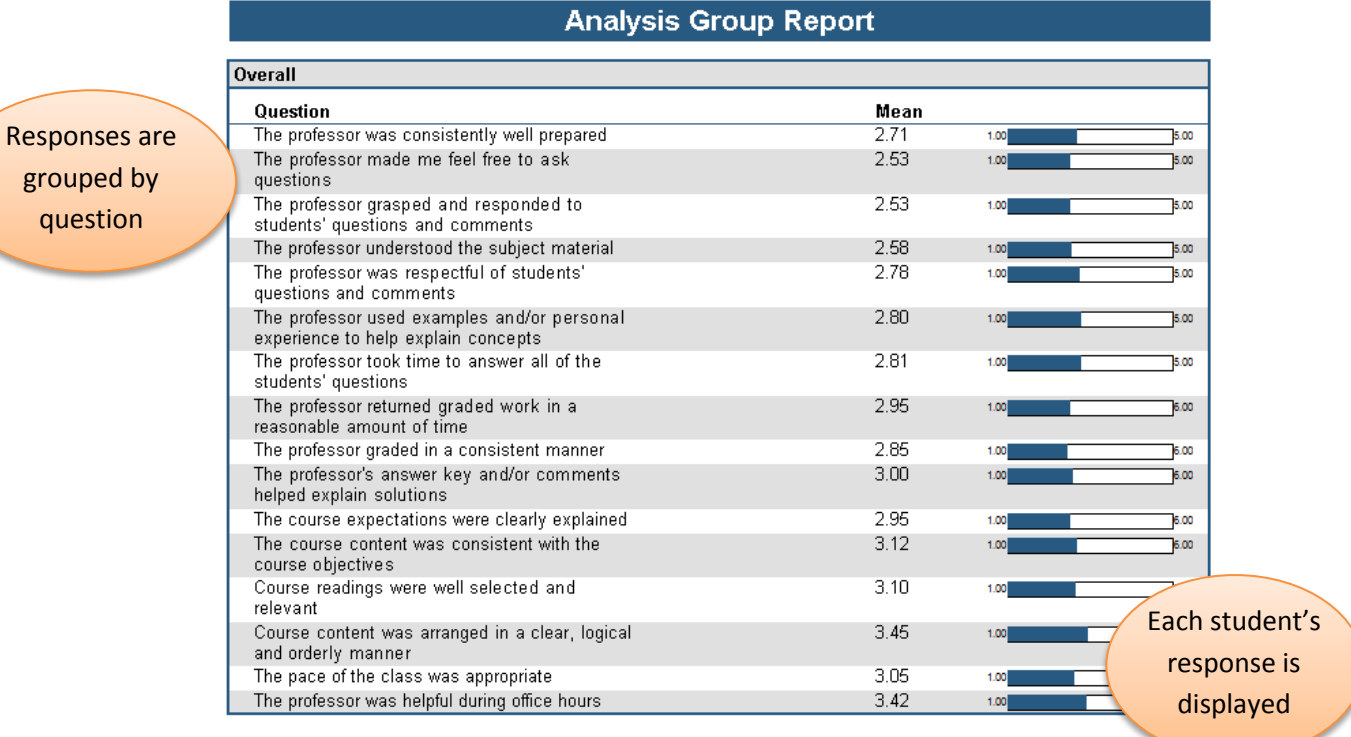

question

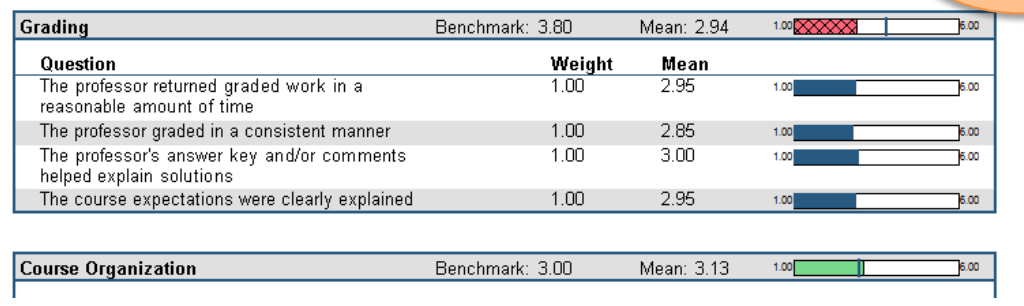

# **Response Report by Respondent**

<span id="page-14-0"></span>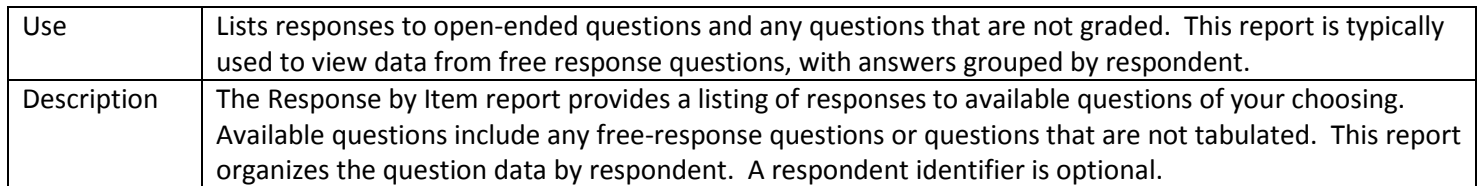

# **Response Report by Respondent**

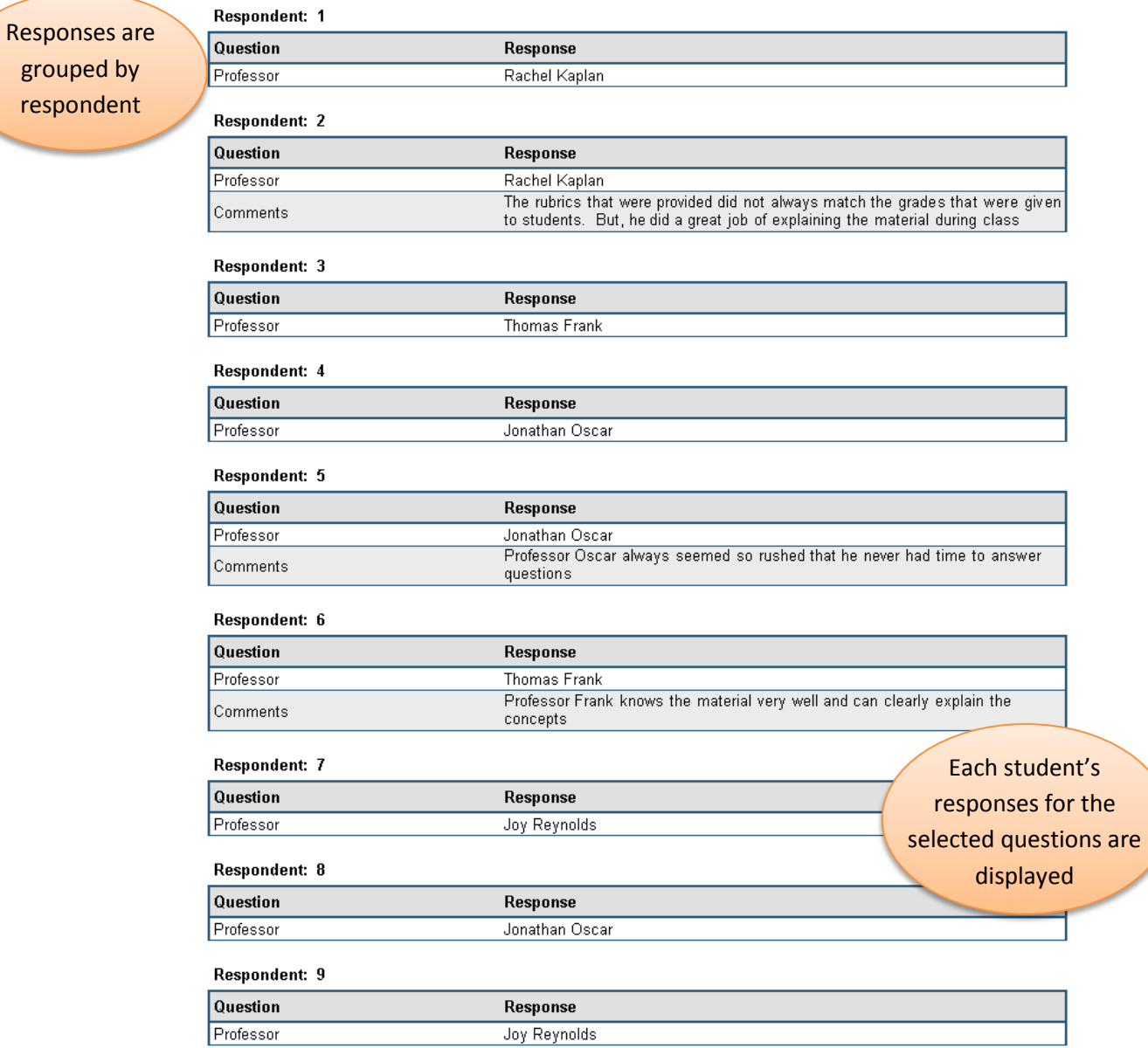

<span id="page-15-0"></span>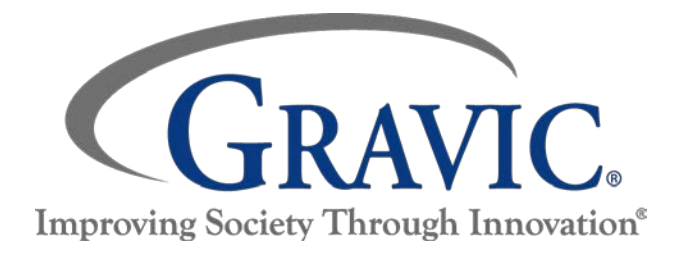

### **About Gravic, Inc.**

Gravic, Inc. is a privately-held corporation located in Malvern, PA, about ten miles (16km) west of Philadelphia, PA USA. We make a number of computer software products for data collection, transformation and distribution uses. Customers for our products include schools (Primary and Higher Education), hospitals, large and small businesses, health care, government agencies, market researchers, trainers, meeting planners, brokerages, travel agencies, stock exchanges, electric utilities and telcos.

The Remark Products Group of Gravic, Inc. was founded as Principia Products in 1991. We have worked in the area of image processing and pattern recognition since the early 1980's. Our early work in OCR and ICR sold thousands of licenses. In 1991, we began to focus on OMR (optical mark recognition) with image scanners (Remark Office OMR® 1.0 release). Our strength is in our ability to innovate and develop solutions for common problems, while maintaining easy-to-use and affordable software.

In 2001, we renamed Principia Products, Inc. to Gravic, Inc. and began a merger of our other entities (ITI and Compucon Services). We completed the merger in 2003 and now all product groups are run by common management.

Please visit our [website](http://remarksoftware.com/about) to learn more about our company, values, and purpose.

# **Gravic, Inc.— Remark Products Group**

- Web: [http://www.RemarkSoftware.com](http://www.remarksoftware.com/)
- Phone: 1.800.858.0860 or +1.610.647.7850
- FAX: +1.610.647.8771
- E-Mail: [Sales@gravic.com](mailto:Sales@gravic.com)
- Mail: 17 General Warren Blvd.

Malvern, PA 19355-1245 USA

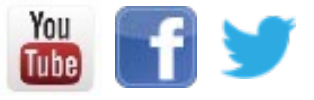

Copyright © 2015 Gravic, Inc. , 17 General Warren Blvd., Malvern, PA 19355 - 1245 USA. All Rights Reserved. Gravic, Remark, Remark Office OMR, Remark Web Survey and Remark Quick Stats are registered trademarks of Gravic, Inc. All other products mentioned are trademarks of their respective holders. Specifications subject to change without notice.